## FastStone Image Viewer klavye kısayolları

## Genel

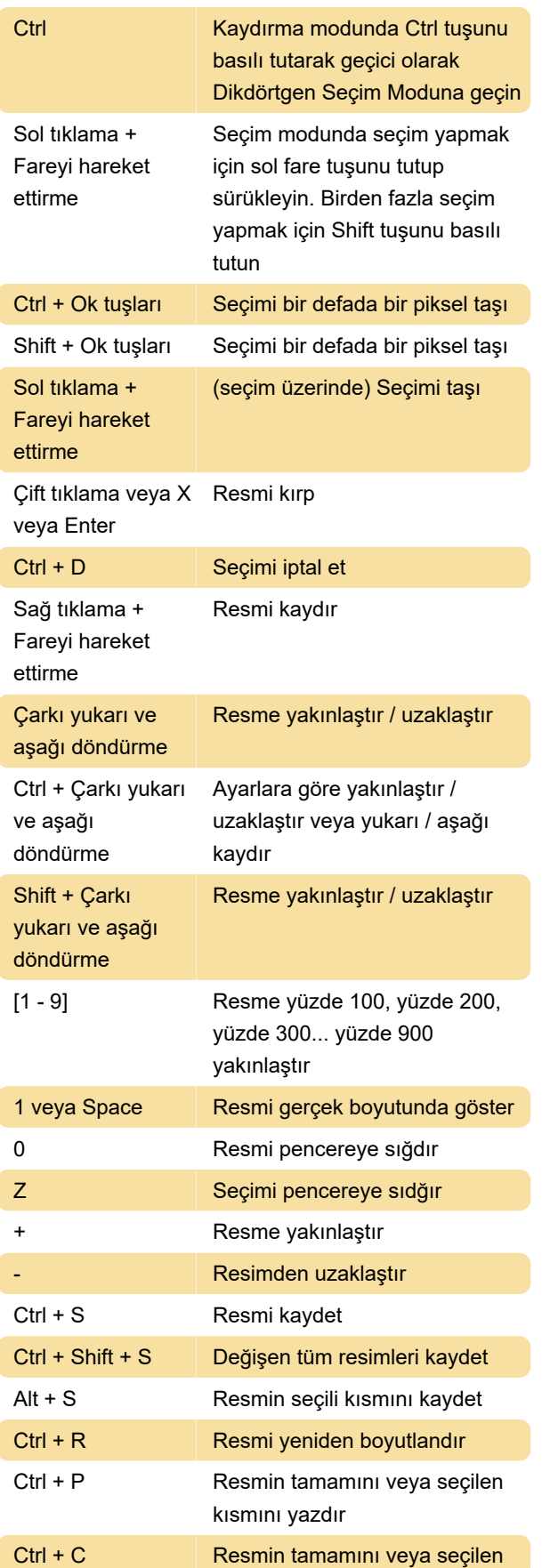

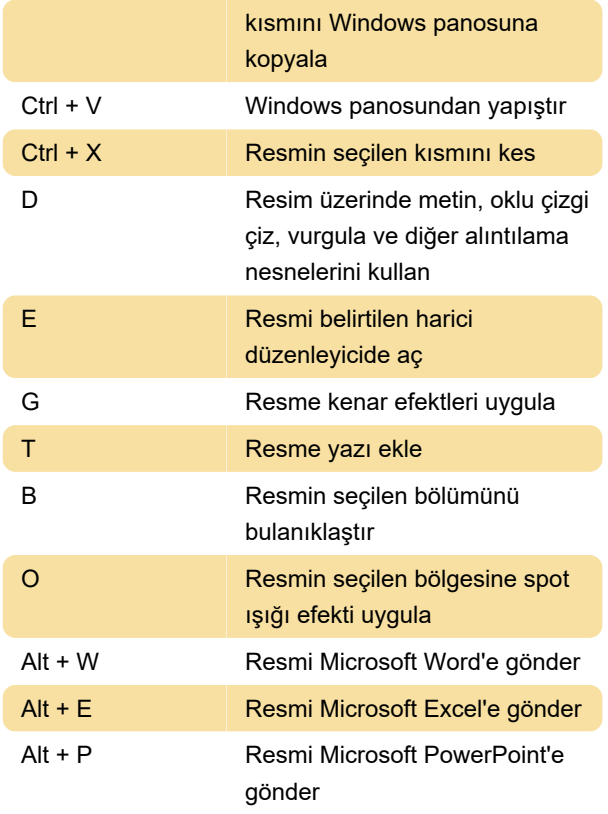

Düzenleyici, sekme desteği sayesinde birden fazla ekran görüntüsü yakalayıp düzenlemenize izin veriyor. Sekme çubuğunda düğmeye tıklayarak yeni bir sekmede ekran görüntüsü oluşturun. Düğmeye tıklayarak sekmeyi kapatın. Sekmeler arasında geçiş için kısayollar, şunlar:

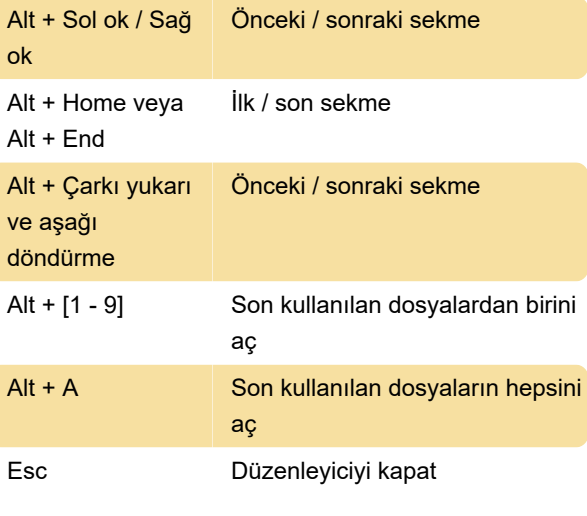

Son değişiklik: 11.11.2019 20:10:20

Daha fazla bilgi için: [defkey.com/tr/faststone-image](https://defkey.com/tr/faststone-image-viewer-klavye-kisayollari)[viewer-klavye-kisayollari](https://defkey.com/tr/faststone-image-viewer-klavye-kisayollari)

[Bu PDF'yi özelleştir...](https://defkey.com/tr/faststone-image-viewer-klavye-kisayollari?pdfOptions=true)